Dts filter setup

CLICK HERE TO DOWNLOAD

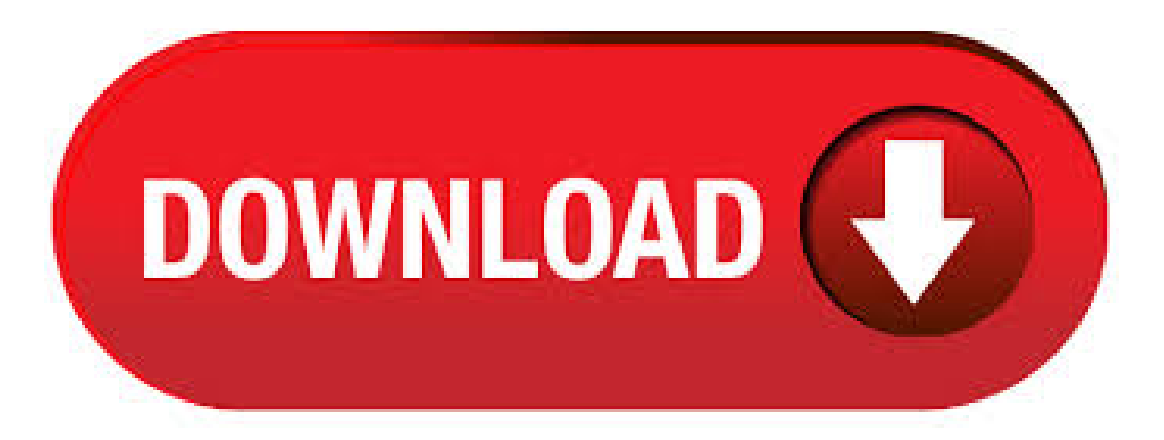

DTAManual, Chapter 3:DTS Site Setup. 9/12/19 2 This document is maintained on the DTMO websiteat ykuqakoc.podarokideal.ru Printed copies may be obsolete. Table of Contents. 1 Introduction 4 2 DTS Standard Setup 4 3 The DTA Site Setup Process 4 4 DTS Roles, Permission Levels, Accesses, and Modules 5 DTS Roles 5File Size: KB. Aug 08, · This video is a quick guide for RESERVISTS on how to complete their DTS Authorization. Hope this helps! Have a fine NAVY day!!!! [Date] DTS User Manual 6 SETTINGS SETUP OPTIONS There are two options in the Setup Options menu. The first option gives you an Auto-populate Item Grids \_ checkbox. ihen this option is selected, the item grids

will automatically display information when a Find screen is opened. If not checked, you must ^extract ataa first in order to view a. With the DTS filtration kits you can drastically reduce the rising amount of water related failures in common rail diesel engines and avoid expensive repair bills. The DTS filter kits have been designed specifically to suit individual vehicles and use the Fuel Manager Diesel fuel/water separator system that can be customised for virtually any application. Unfortunately for it, DTS has been discontinued few years after its release – being superseded by SQL Server Integration Services starting from SQL Server an umpredictable turn of events that wasn't so great for those developers who used to work with it. To ease the transition, Microsoft did ensure some backwards compatibility with the release of some packages that basically ensured. Review title of Unknown Home Theater on a PC. I purchased the DTS X licensed plug-in for \$ thinking I would be able to use this with my Home theater setup only to discover that DTS X with Home theater is not supported in Windows 10 as of yet, My AV Reciever is able to decode Dolby Atmos which seems to be the only available option if you own a Home theater system. Obtaining a DTS account and PKI certificate typically occurs as part of the in-process activities for people that are new to a site. Obtain a DTS Account. Contact your DTS Site Administrator (DTA) to have a DTS account setup. Obtain a PKI Certificate. A Common Access Card (CAC) is used to log into DTS and sign travel documents. DTS Sound Unbound Available Now for All Your Windows Devices. DTS Self-Registration Instructions ATTENTION: If you already have an existing DTS profile (i.e. DOD civilian) please have your organization's DTS POC reset your user ID within your profile. Resetting your user ID will not affect your civilian DTS profile but will allow you to have dual profiles in DTS. Tablo How-To: Perfect Your Over-the-Air TV Setup with Antenna Accessories. May 30, Some higher-end TV antennas, distribution amplifiers, and tuners (including the ones in Tablo) already include some LTE filtering, but if you do live near a cell tower, investing in an LTE filter could be worthwhile for an improved experience. Jul 03, Learn how Data Transformation Services (DTS) can help you import, export, and/or transform data from various sources to single or multiple locations in Microsoft SOL Server The engine air filter in your Cadillac DTS cleans the air that enters your engine. You should change the filter on your DTS at least once a year or every 20, miles, whichever comes first. If you drive in dusty or sandy conditions, you should change your filter more frequently. Aug 07, · Many users who were facing the DTS issue were able to get the issue resolved by downloading Windows Media Feature Pack from this link. Install the Media Feature pack and enable DTS by following these steps. Go to Start Menu. Type Sound Settings in search bar. Click on Change SystemSounds in search results. AC3Filter, free download. The open source AC3 DirectShowfilter for Windows which can tweak sound output for playing AC3 and DTS audio. Review of AC3Filter. Includes tests and PC download for Windows 32 and bit systems. Dedicated storage area for DTS-2 power and test cords. Five Year Warranty The DTS-2 Diagnostic Test Set is manufactured in the U.S. and protected by Current Technology's Five Year Limited Warranty. All Current Technology MasterPLAN suppression filter systems are shipped with a DTS-2 Diagnostic Signature Card listing fac-. TrueHD Atmos or DTS-HD MA? Solved Sorry if this has been asked before, I have my HTPC connected to my Q7FN TV via HDMI playing p and 4k movies using MPC-HC and most movies has TrueHD Atmos and DTS-HD MA audio track, so I'm wondering which audio is better in terms of quality? The AC3 Filter is a free audio decoder and processor filter which allows media players to read files with AC3, DTS and MPEG audio tracks. AC3 is a must have in every codec pack and it is one of the best in its class, as it can be associated with PCM, LPCM, DVD and SPDIF stream as /5(). DTS:X was introduced back in January, with its initial focus on home cinema use. Itsubsequently rolled out into cinemas, taking the oppositeapproach to its rivalsurround sound format DolbyAtmos, which started life in the cinema before heading into the home.. The majority of AV manufacturers now support the format as standard, including Anthem, Arcam, Denon, Krell, Marantz, McIntosh. DTS, Inc. (originally Digital Theater Systems) is an American company that makes multichannel audio technologies for film and video. Based in Calabasas, California, the company introduced its DTS technology in as a higher-quality competitor to Dolby Laboratories, incorporating DTS in the film Jurassic Park (). The DTS product is used in surround sound formats for both commercial. Front Seats Power Seats The power seat controls are located on the outboard side of the seats. † Move the seat forward or rearward by sliding the control forward or rearward. † Raise or lower the front part of the seat cushion by moving the front of the control up or down. Jun 23, · Go to control panel, hardware and sound, and then sound. Right click on your sound device, and then go to advanced. My recommendation is 24 bit, 48khz. Next, go back to the sound window. Right click on your sound device and this time select configure speakers. Set it up to match your speaker setup. Sensor Setup - DTS (Texense) Thermocouple Adapter; TDAS Control- SIF setting fora THORAnkle Rotary Potentiometer; TDAS Control - SIF Sensitivity Fields (vr) SLICE Micro/Nano/IP68 Bridge/IEPE/ACCEL/ARS Sensor Interface Hardware Filtering. The Media Player Codec Pack supports almost every compression and file type used by modern video and audio files. The package is simple to install, while also offering advanced settings to the high end user: For simple installation select "Easy Installation". For advanced installation options select "Expert Installation". Codec's Explained. Further filter common name searches (post-search) using the last 4 characters of the SSN and preview images before adding to your orders. Email Client Services. Jun 06, · Adds decoding support for DTS Coherent Acoustics files .DTS) and DTS WAV files .DTSWAV). Also includes a packet decoder for Matroska files containing DTS streams, and a decode postprocessor which supports decoding DTS streams from Hz or . Download the DTS® Sound Unbound™ app to unlock the DTS:X® and DTS® Headphone:X® spatial audio technologies and amplify your gaming and video content. DTS:X and DTS Headphone:X technologies deliver immersive 3D audio when using Microsoft spatial sound within Windows, rendering clear, rich, and dynamic spatial audio for the most engaging. Jan 01, · DTS ® Virtual:X TM enabled sound bars, TV speakers, or AV receivers are capable of delivering an immersive home theater experience with as few as two speakers, transforming your movies, music, or games to deliver life-like sound above, beside, and behind you.. Designed to perform in any room regardless of size, layout, or acoustics, DTS ® Virtual:X TM technology is a flexible solution for. Simple Steps to Creating SSIS Package Configuration File. Lanre Famuyide, After putting so much effort into creating an Integration Services (SSIS) packageto provideastructured. Aug 08, Object-based audio seriously raises the immersion level of your favorite movies with the addition of height channels in addition to standard surround. DTS:X is one of the two most popular object. If your DTS is too low to the ground to access your drain plug and oil filter, be sure to use jack stands and safe jacking procedures before getting under your DTS. Most Cadillacs have the oil type printed on the oil cap - it will likely be 5W, 5W, 5W, 10W or 10W Jan 23, · Media Player Classic BE v - Setting to Use External LAV Filters DTS HD Master Audio to AC3 DTS DTS - Duration: MPC-HC, Lav Filter . Apr 15, · Enabled specifically DTS. But the info (i) screen still shows "Setting- DTS (DCA): false" the movie hasa DTS audio streamand I select it on PMP. Mediainfo confirms it is DTS as following info. Format:DTS Format/Info:DigitalTheater Systems Format profile: MA / Core Codec ID: A\_DTS. My receiver is a Yamaha RX-V which support DTS. Jun 30, · Both Video and HDMI Drivers Up to date. Latest FFDShow, MPC And LAV Filter. With MPC + FFDSHOW the DTS-MA Sources are being reproduce as normal DTS FDSHOW reproducing a DTS-MA mkv (tested OK with my father's config) shows: Input: DTS hz kbps (bitstream) Output: S/PDIF () instead ofHDMIas itshoud be. May 22, · Open the browserand search for K-lite Windows Media Player DTS codec pack. Download the DTS plugin for Windows Media Player from a safe site completely. Step 2. Double-click the downloaded installation to start the Setup wizard. Click on the Next to move on. When to use DTS & Dolby Digital. You need to use either DTS or Dolby digital to pass a signal through a TV.

While DTS is somewhat preferable in terms of audio quality, Dolby Digital is more widely available. Use DTS in your setup if you only watch Blurays or DVDs. Pick Dolby Digital if you also watch streaming videos. Aug 09, · The DTS:X Ultra app can now be installed by Windows Insiders running 20H1 builds ofWindows 10 (via Windows Latest).DTS:Xisan object-based spatialsurround sound standard,and the DTS. Cadillac DTS OilFilter Cadillac DTS OilFilter Cadillac DTS OilFilter Cadillac DTS OilFilter Cadillac DTS OilFilter Cadillac DTS OilFilter. locatea store. track your order. we're hiring! SHOP. AutoZone Locations Vehicle Make Vehicle ModelVehicle VIN Lookup Discounts &Coupons Local Store Ad. As a system, the LG Channel Soundbar with Wireless Subwoofer and DTS Virtual: X, Model # SL5Y only has 2 stereo speakers (Left & Right) in the sound bar. In a system, the Soundbar will also have a center speaker in addition to the two stereo speakers (i.e a center, left and right speakers.) hence the configuration. ykuqakoc.podarokideal.ru DTS+AC3 Filter \${TXT\_VI\_COMPANY\_NAME} The program is a setup application that uses the NSIS (Nullsoft Scriptable Install System) installer. The file has been seen being downloaded from ykuqakoc.podarokideal.ru and multiple other hosts. File name: ykuqakoc.podarokideal.ru I found a 'DTS" filter in the 'Speacl Purpose Source Filters' I hit Configure on it, and chose the AC3Filter, and the renamed ykuqakoc.podarokideal.ru ykuqakoc.podarokideal.ru But no luck. ZoomPlayer is too advanced for it's own good. Why isn't itset up to playDTS right out ofthe gate? Like mplayer on linux?

[https://img0.liveinternet.ru/images/attach/d/2//7280/7280876\\_a\\_goofy\\_movie\\_ost.pdf](https://img0.liveinternet.ru/images/attach/d/2//7280/7280876_a_goofy_movie_ost.pdf)

- <https://docs.google.com/viewer?a=v&pid=sites&srcid=ZGVmYXVsdGRvbWFpbnxoNjVkcmhjcjZ8Z3g6NTE1MmYzYzhjNTAxMmRiNA>
- [https://img0.liveinternet.ru/images/attach/d/2//7186/7186406\\_westside\\_barbell\\_bench\\_press\\_manual.pdf](https://img0.liveinternet.ru/images/attach/d/2//7186/7186406_westside_barbell_bench_press_manual.pdf)
- <https://docs.google.com/viewer?a=v&pid=sites&srcid=ZGVmYXVsdGRvbWFpbnxnaHJ5aHJkfGd4OjIwNGIzNWJkNWNmOWRkNmE>

[https://img1.liveinternet.ru/images/attach/d/2//7159/7159309\\_solibay\\_browser\\_xtra.pdf](https://img1.liveinternet.ru/images/attach/d/2//7159/7159309_solibay_browser_xtra.pdf)

[https://img0.liveinternet.ru/images/attach/d/2//7212/7212002\\_garena\\_room\\_exe\\_latest.pdf](https://img0.liveinternet.ru/images/attach/d/2//7212/7212002_garena_room_exe_latest.pdf)

[https://img0.liveinternet.ru/images/attach/d/2//7352/7352296\\_zipform\\_redemption\\_code\\_crack.pdf](https://img0.liveinternet.ru/images/attach/d/2//7352/7352296_zipform_redemption_code_crack.pdf)

<https://docs.google.com/viewer?a=v&pid=sites&srcid=ZGVmYXVsdGRvbWFpbnxoZ3lyaDZyfGd4OjE3OWE5ZjhlNjVjNDcyZTU>

[https://img1.liveinternet.ru/images/attach/d/2//7265/7265541\\_driver\\_sony\\_walkman\\_nw\\_a1000\\_digital\\_player\\_nwa1000\\_software.pdf](https://img1.liveinternet.ru/images/attach/d/2//7265/7265541_driver_sony_walkman_nw_a1000_digital_player_nwa1000_software.pdf)

[https://img1.liveinternet.ru/images/attach/d/2//7393/7393902\\_pdf\\_viewer\\_for\\_n70.pdf](https://img1.liveinternet.ru/images/attach/d/2//7393/7393902_pdf_viewer_for_n70.pdf)

<https://docs.google.com/viewer?a=v&pid=sites&srcid=ZGVmYXVsdGRvbWFpbnxkZmF3MzR0fGd4OjM4NmEyNGZiM2FlNzMyY2Q>